## **Overview**

CM/ECF automatically provides a unique page number for every page of each document in a case. The page ID numbers are sequenced in the order in which the documents are filed in a case. Selected documents display the same unique page number each time it is printed or viewed.

Sequential pagination is in addition to:

- $\checkmark$  existing individual document pagination supplied by the document author,
- $\checkmark$  the pagination created by the PDF Header functionality in CM/ECF, and
- $\checkmark$  the pagination within the PDF document generated when a record on appeal or appendix is produced.

Each page of multiple documents attached to a single docket entry has a unique sequential page number in the order in which a document is attached.

Case: 1:10-cv-00021 Document #: 2 Filed: 06/09/10 Page 1 of 1 PageID #: 2

If the second document is deleted and a new document with three pages is added to the docket entry, a gap is created in the numbering.

Case: 1:10-cv-00021 Document #: 2 Filed: 06/09/10 Page 1 of 3 PageID #: 6

## **Search for a Document or PageID**

- 1. Enter the document number or PageID number.
- 2. Click **Run Report**.

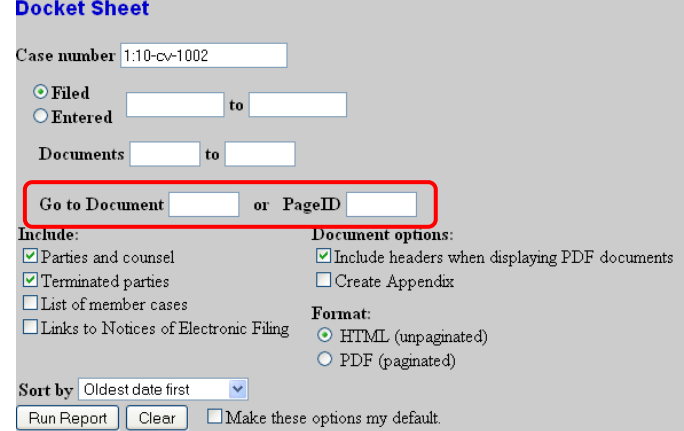

## **Create an Binder (Appendix) with Document Links**

This process allows you to combine two or more documents into one binder. Keep in mind, however, that PACER charges do apply when viewing a previously filed document. When charges apply, a screen will display the per pay charge before you are allowed to continue.

1. Check **Create Appendix**.

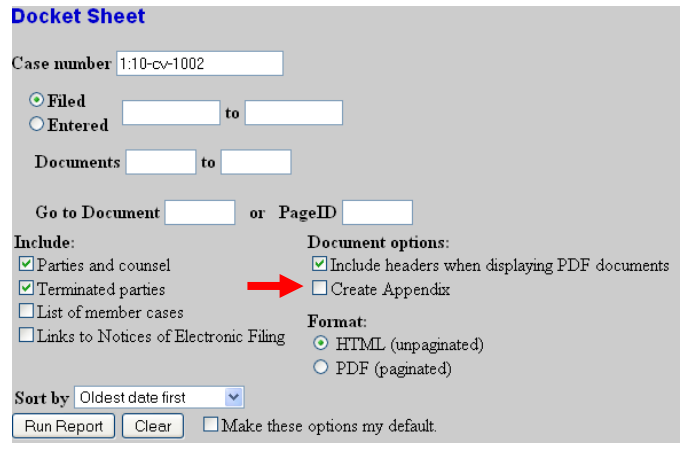

- 2. Check **Include documents in Appendix.**
- 3. Select the documents to be included in the binder
- 4. Define the order of appearance in the binder.
- 5. Click **View Selected**.

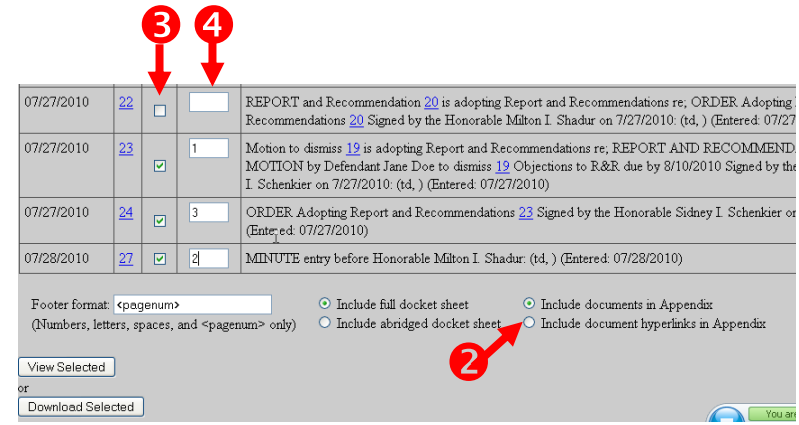

To view a specific document in the binder, click the bookmark on the left side of the page.

**Bookmarks** 

**Bookmarks** ß 图· 曹  $\frac{1}{2}$  1:10-cv-01002  $\blacksquare$  Docket  ${\sf Shet}$  $-8 = 23$  oth\_ord -<br>07/27/2010,<br>p.4  $\frac{1}{27}$  minute -<br>07/28/2010,<br>p.5  $24$  oth\_ord -<br>07/27/2010,<br>p.6

REOPEN, SCHEI

**United States District Court** Northern District of Illinois - CM/ECF TEST, Ver 4.1.1 (Chicago) CIVIL DOCKET FOR CASE #: 1:10-cv-01002

Doe v. Doe Assigned to: Honorable Milton I. Shadur<br>Cause: 28:1331 Federal Question: Other Civil Rights Date Filed: 03/01/2010 Jury Demand: None<br>Nature of Suit: 555 Civil Rights (Prise Condition)<br>Jurisdiction: Federal Question